#### IMIĘ I NAZWISKO UCZESTNIKA

## VIII MEMORIAŁ URSZULI MARCINIAK DO

### **WIELOKROPKA**

Poprowadź pętlę, łącząc kropki. Cyfry w kratkach oznaczają, po ilu bokach danej kratki będzie biegła pętla. Pętla nie może się nigdzie krzyżować ani urywać. Może być tylko jedna pętla.

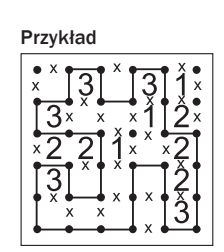

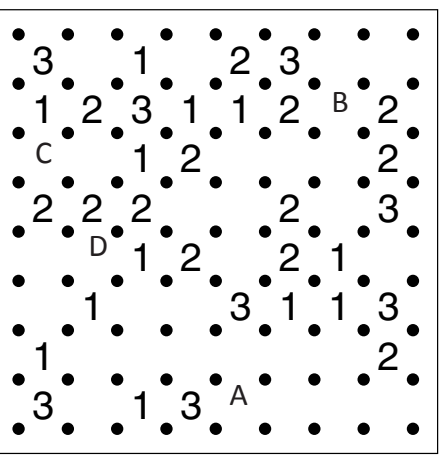

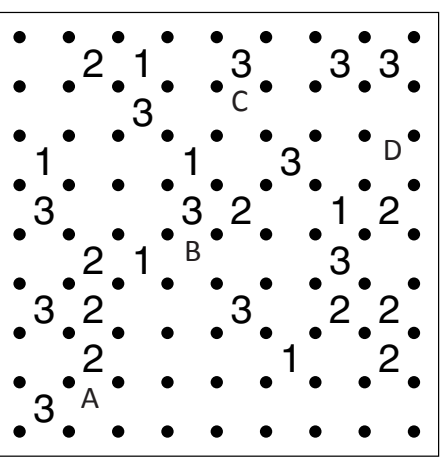

Podaj liczbę linii otaczających oznaczone pola.

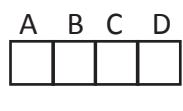

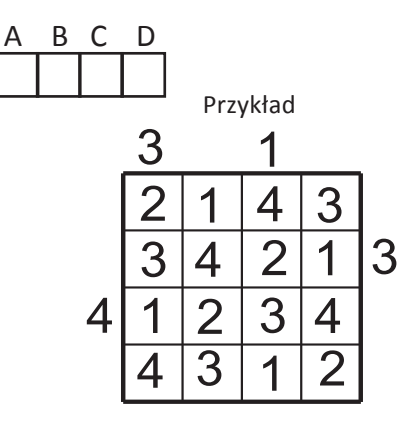

# PIRAMIDY

Ustaw piramidy o wysokościach od 1 do 5. W każdym rzędzie muszą się znaleźć piramidy różnej wysokości. Cyfra w polu oznacza wysokość piramidy, która na nim stoi. Liczba na zewnątrz diagramu mówi, ile widać piramid z miejsca, gdzie ona stoi. Wyższe piramidy zasłaniają niższe.

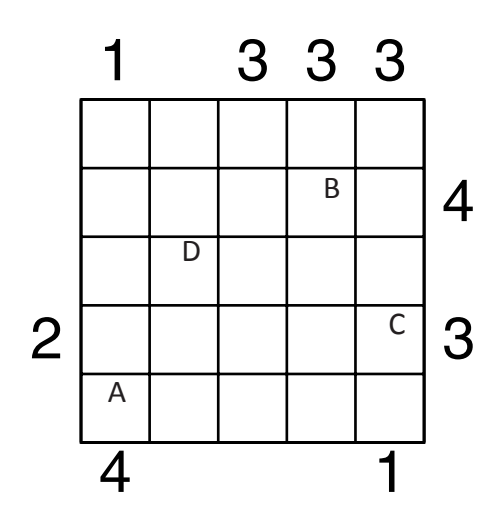

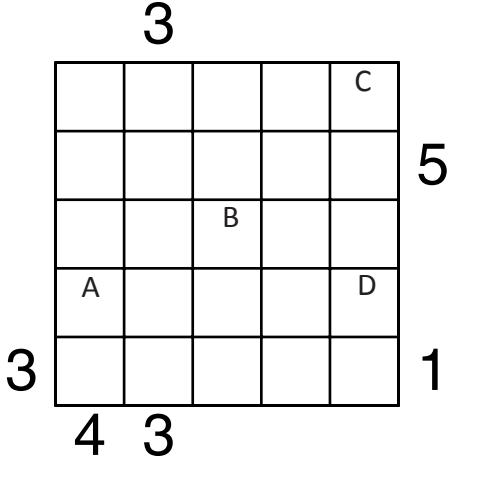

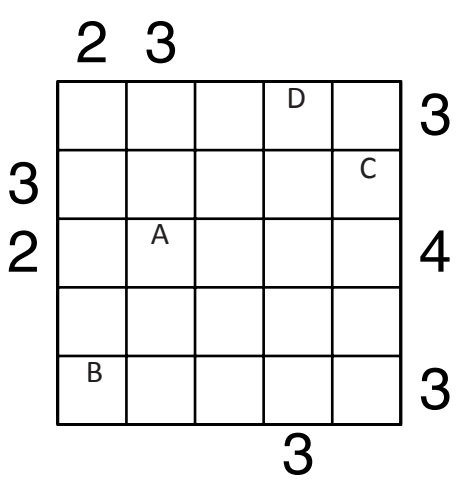

Podaj cyfry umieszczone w oznaczonych polach.

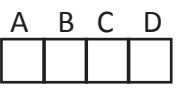

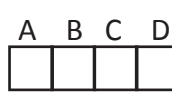

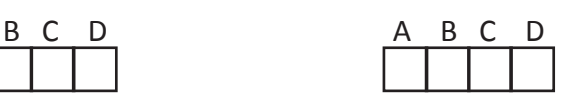

# **CHMURY**

Na planszy należy rozmieścić prostokątne chmury, tak aby nie stykały się nawet rogami. Liczby oznaczają, ile kratek jest łącznie zajętych przez chmury w danym wierszu lub kolumnie. Boki zamalowanego prostokąta muszą mieć co najmniej dwie kratki.

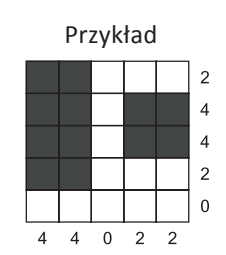

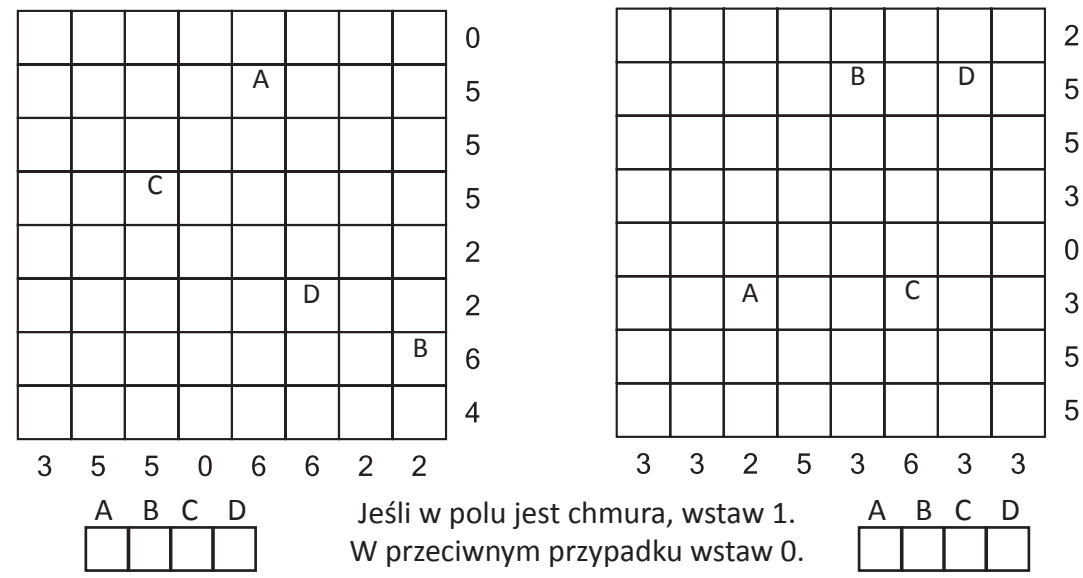

### SUDOKU

W puste pola wpisz cyfry od 1 do 9, tak aby w każdym wierszu, każdej kolumnie i w każdym pogrubionym prostokącie 3×3 znajdowało się dziewięć różnych cyfr.

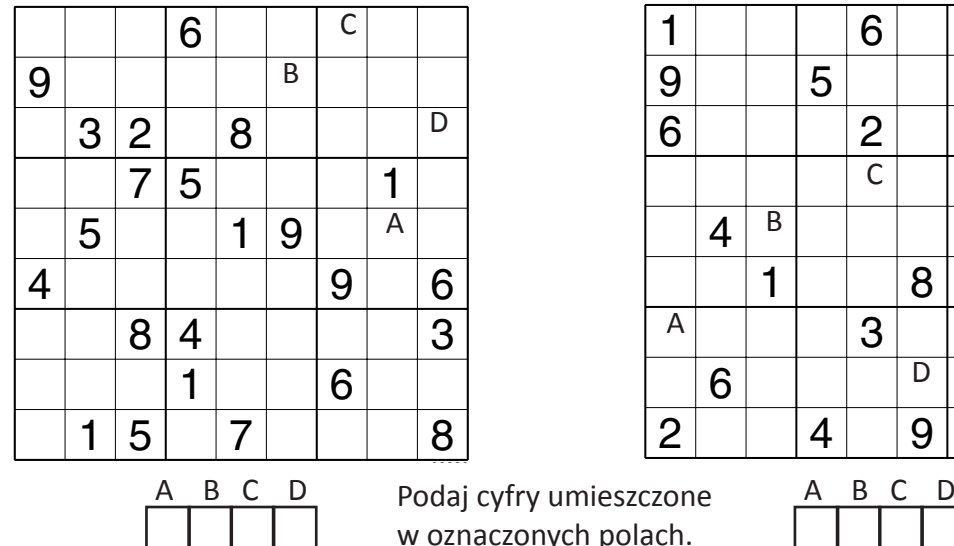

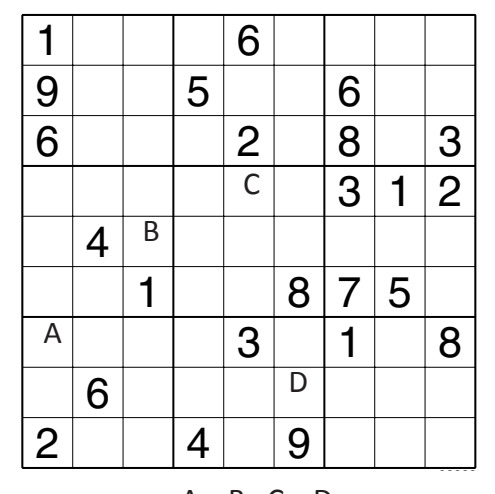

OD (0) DO (9)

W puste pola wpisz cyfry od 0 do 9, tak aby każdy wiersz zawierał dziesięć różnych cyfr (w kolumnach cyfry mogą się powtarzać). Pola z takimi samymi cyframi nie mogą stykać się bokiem ani rogiem. Pod diagramem podano sumy liczb w kolumnach.

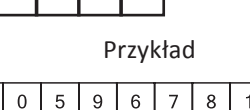

 $\overline{2}$  $\mathcal{R}$ 

8

 $\overline{5}$ 

 $\overline{4}$  $\boldsymbol{0}$  $\,$  5  $\,$  $9\,$  $\,6\,$  $\overline{7}$  $\overline{1}$  $\overline{4}$  $\overline{c}$  $\overline{3}$  $\overline{9}$  $\,6\,$  $\overline{0}$  $\overline{5}$  $\overline{6}$  $\overline{9}$  $\overline{11}$  $\overline{9}$  $\overline{7}$  $17$ 

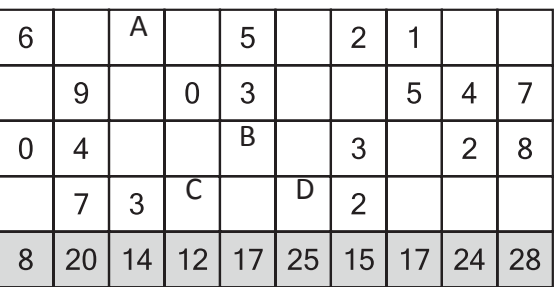

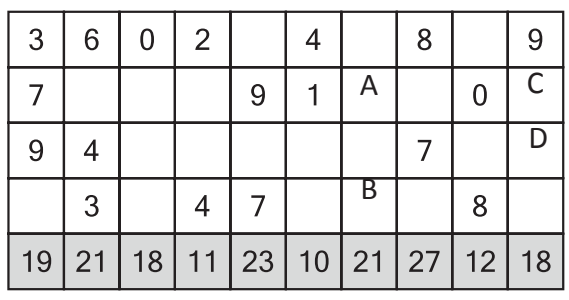

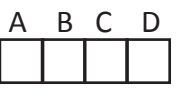

A B C D Podaj cyfry umieszczone A B C D w oznaczonych polach.

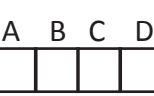